# Performance Reactive

• Software Engineer focused on distributed systems development, adopting Reactive

- Manifesto and Reactive Programming techniques
- Open source geek, active contributor of Project Reactor / RSocket
- Author of the book "Reactive Programming in Spring 5"
- Achieved 4-times better performance by tuning Reactor for RSocket Project

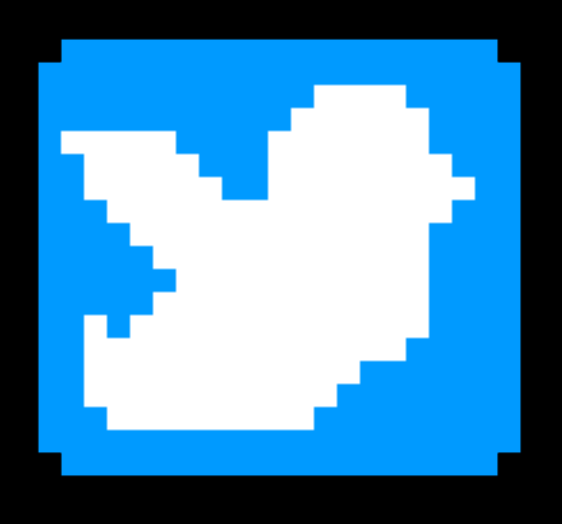

## About Me

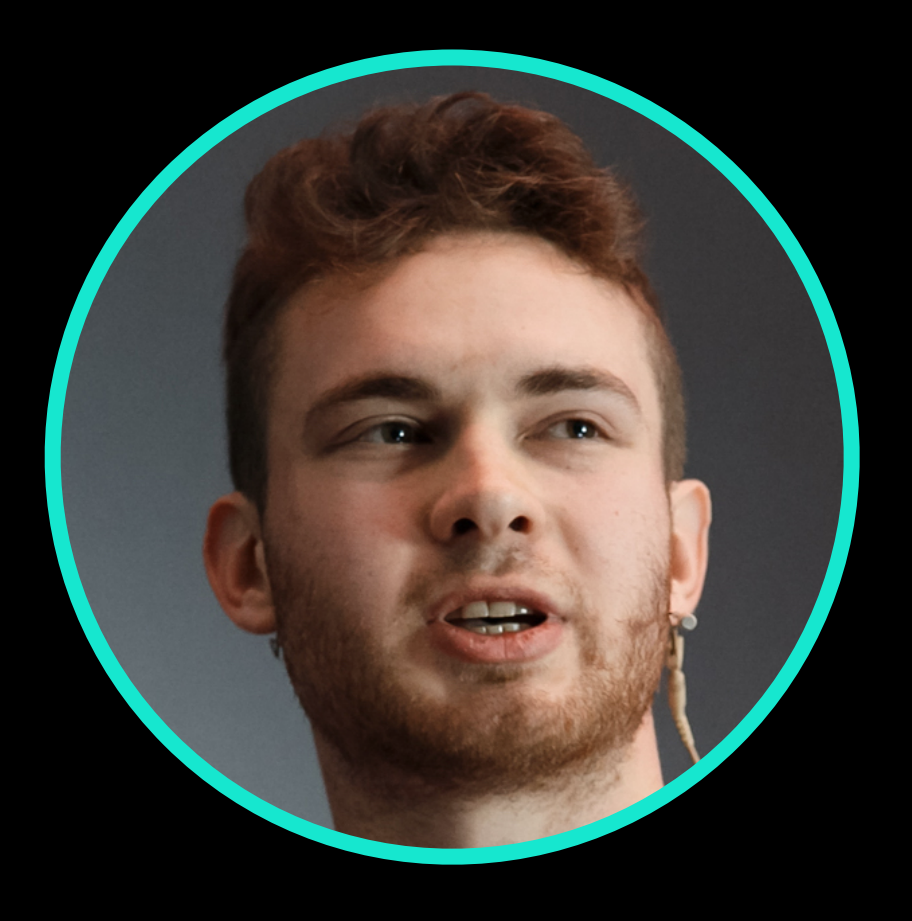

@OlehDokuka

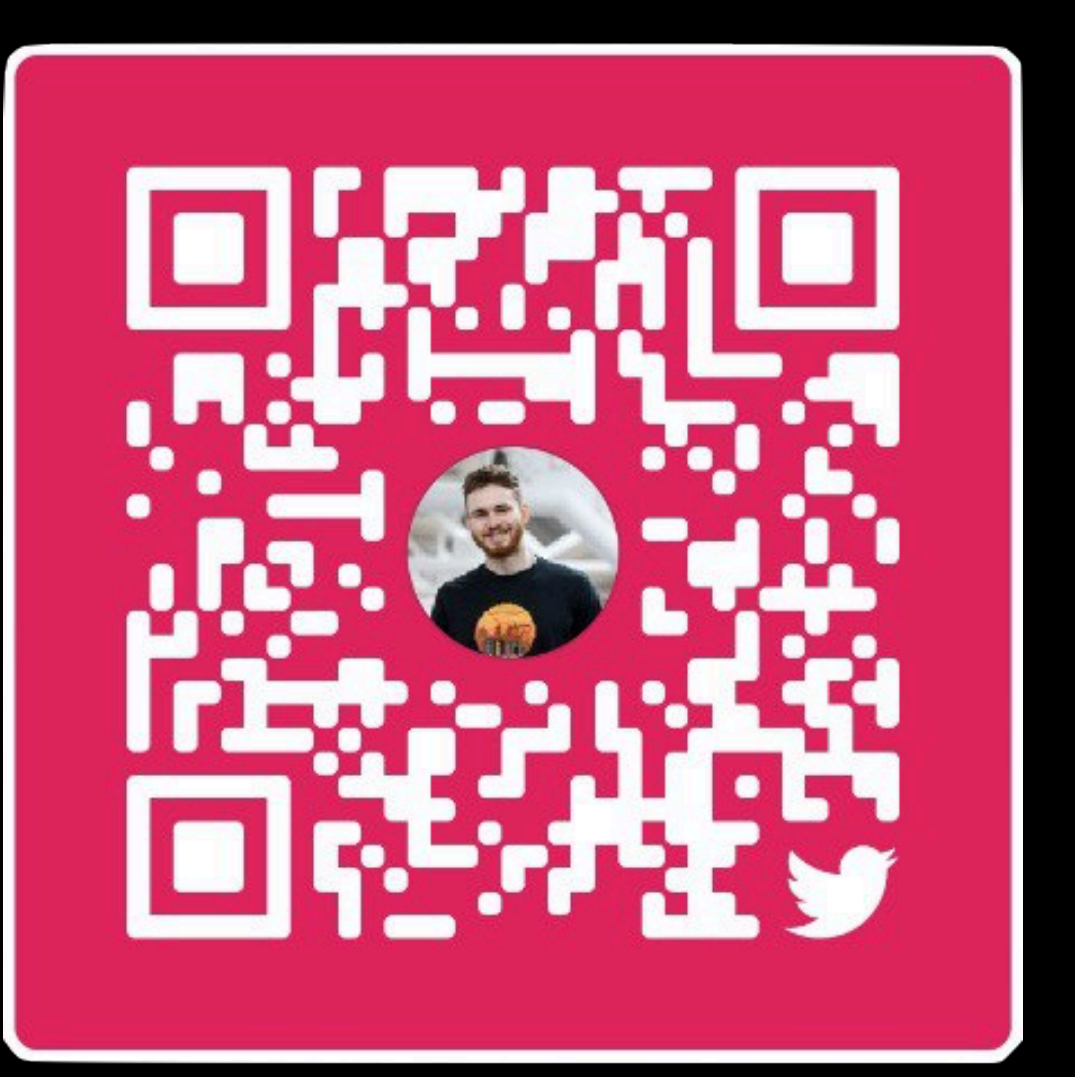

## Statements About Reactive And Non-Blocking

[Source: TechEmpower: Web Frameworks Benchmark - Round 18: Multiple queries](https://www.techempower.com/benchmarks/#section=data-r18&hw=ph&test=query&l=zik0vz-f&p=zdk8ae-qmx0qn-zhxjwf-4atpfj&d=e3&f=zijunz-zik0zj-zik0zj-zik0zj-zik0zj-zik0zj-zik0zj-zik0zj-zik0zj-e7)

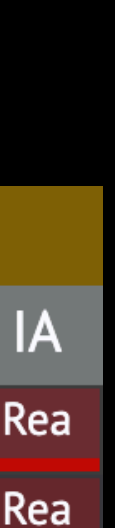

Rea

## Statements 1 Reactive Non-Blocking is way faster than imperative blocking

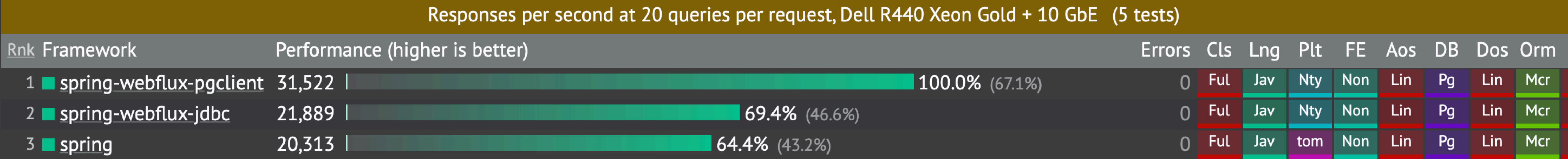

[Source: TechEmpower: Web Frameworks Benchmark - Round 18: Multiple queries](https://www.techempower.com/benchmarks/#section=data-r18&hw=ph&test=query&l=zik0vz-f&p=zik0zi-zik0zj-zik0zj-4fti4f&d=e3)

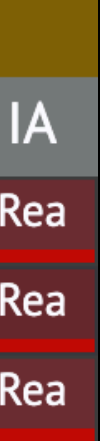

## Statements 2 However: Async Non-Blocking is faster than Reactive

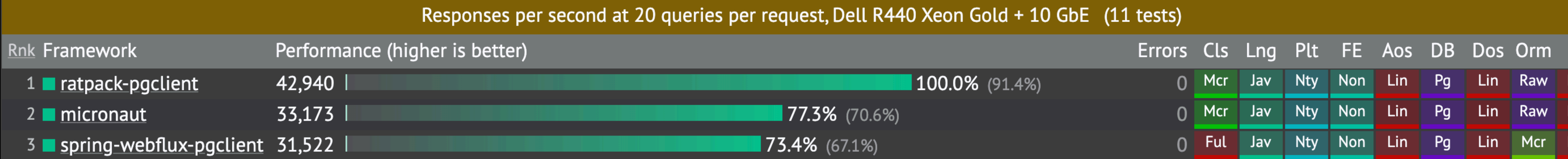

## Statements 2

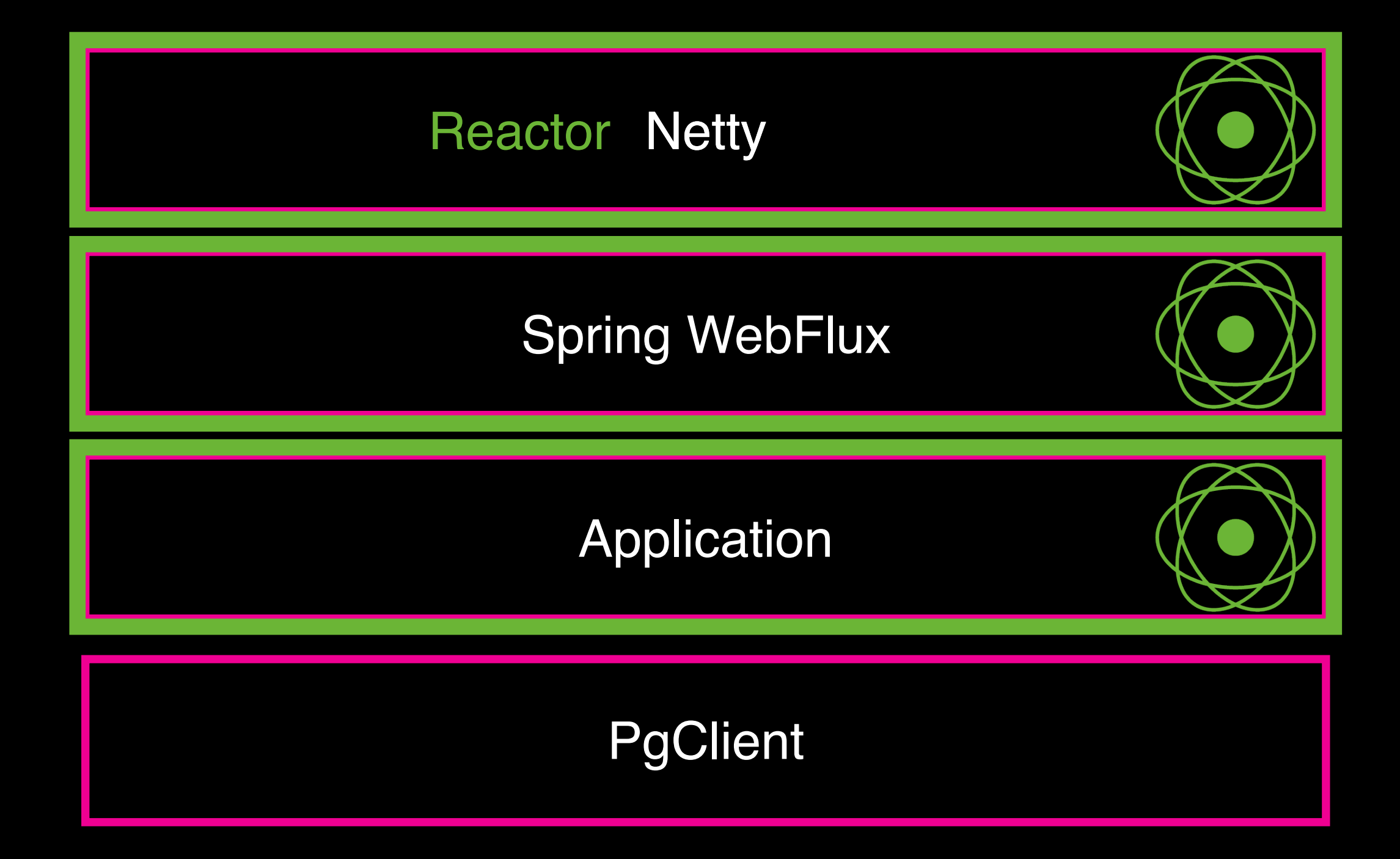

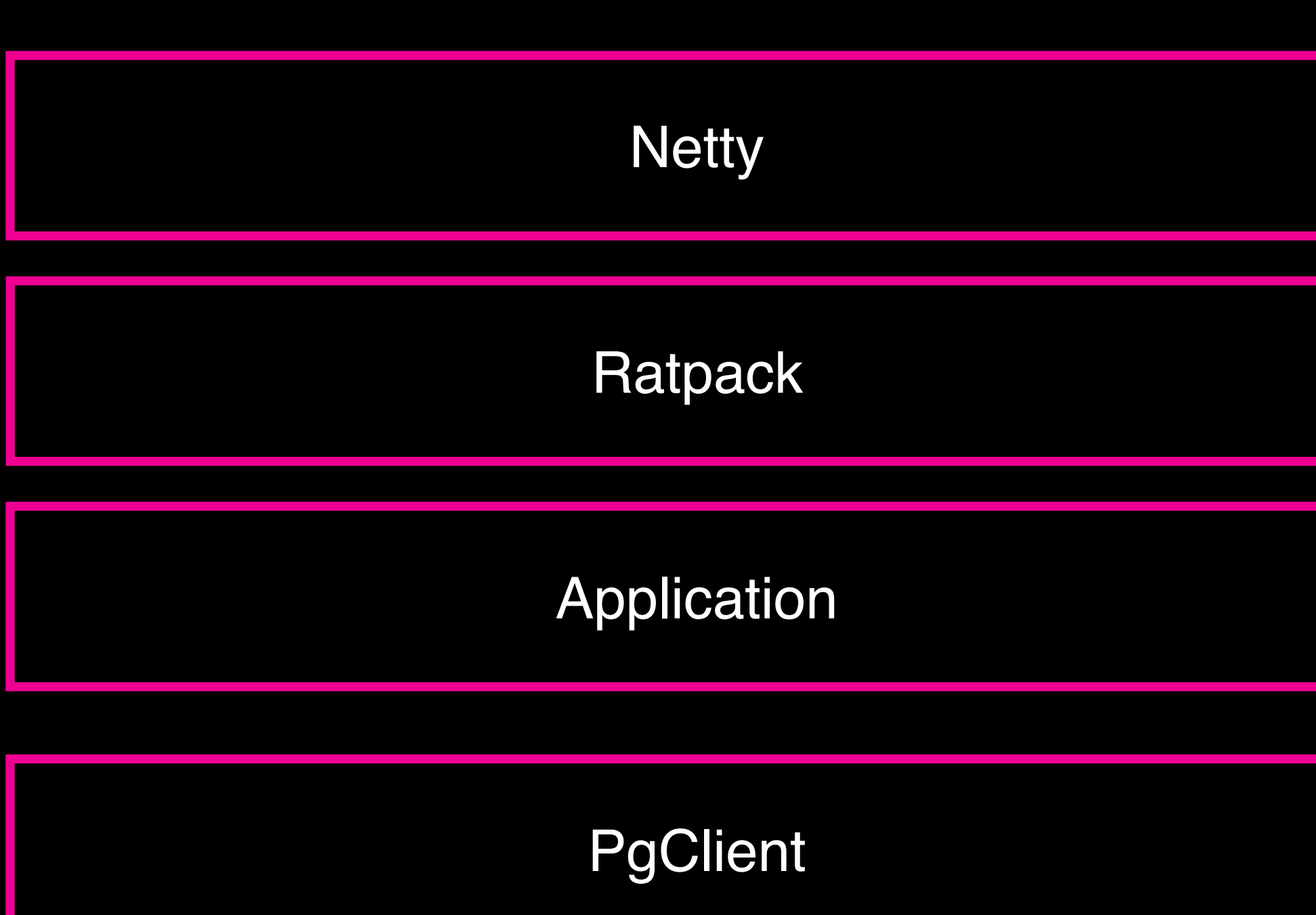

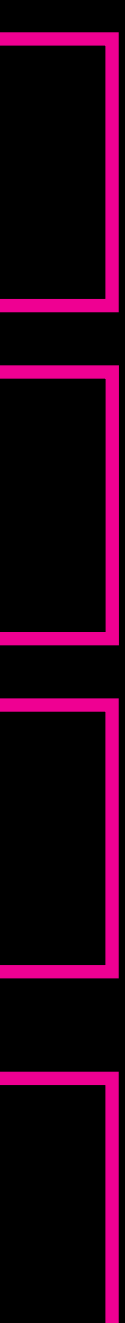

## Statements 3 Reactive-Streams are NOT that fast

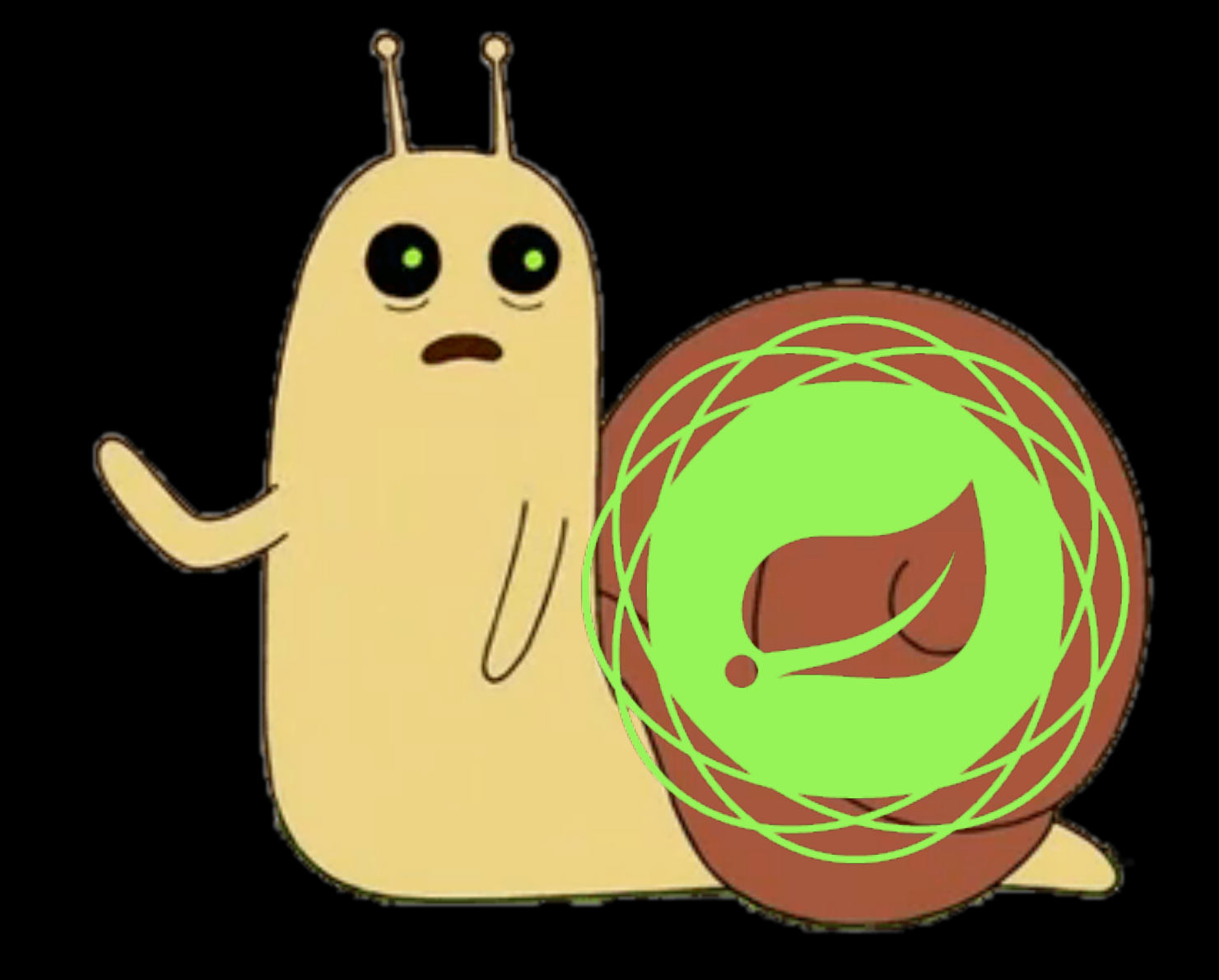

## Statements 4 However: Reactive states for simplicity

Operators offered by Reactive Libraries often reduce what was once an elaborate challenge into a few lines of code

[Source: R](http://reactivex.io/)[eactiveX.i](http://ReactiveX.io)[o](http://reactivex.io/)

## Today's Outline

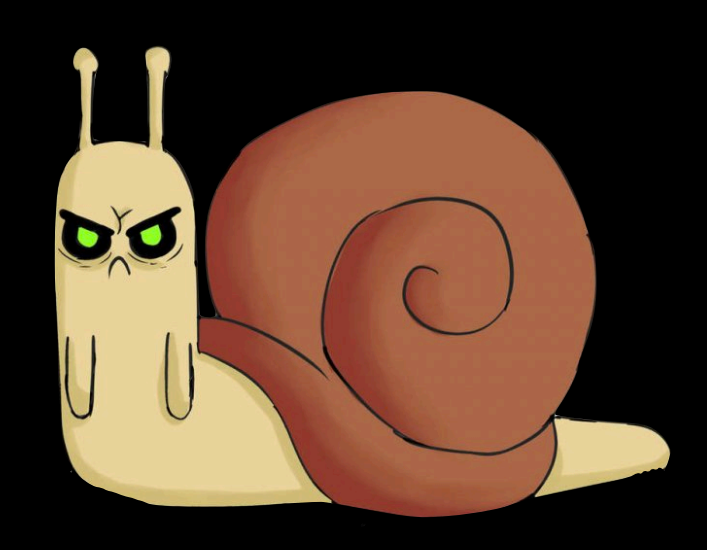

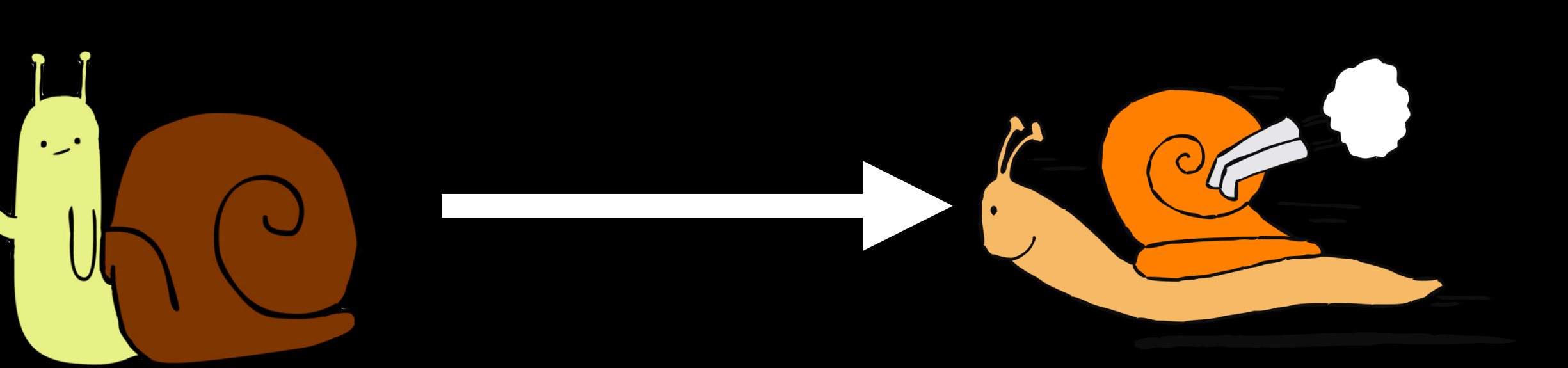

### Problematic **How To** Performance

Performance Measurement A few words on

- We will NOT measure network
- We will measure Reactive Code performance using JMH
- We will look at things like Throughput / Latency

## Performance Measurement

# The Store Project For Measurements

## The Store Project: Execution Flow

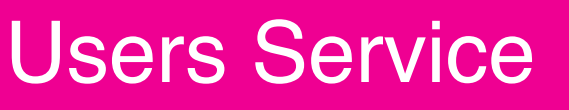

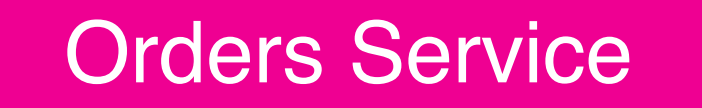

#### Cart Service

#### Payment Service

#### Products Service

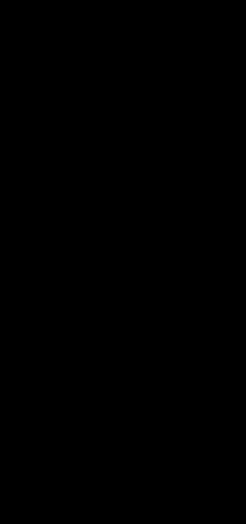

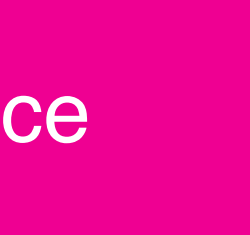

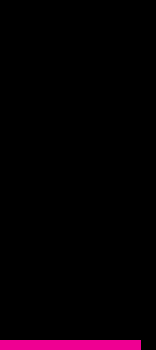

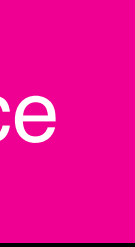

- Check User Auth
- Resolve Current Cart
- Resolve Products Info
- Make a Payment

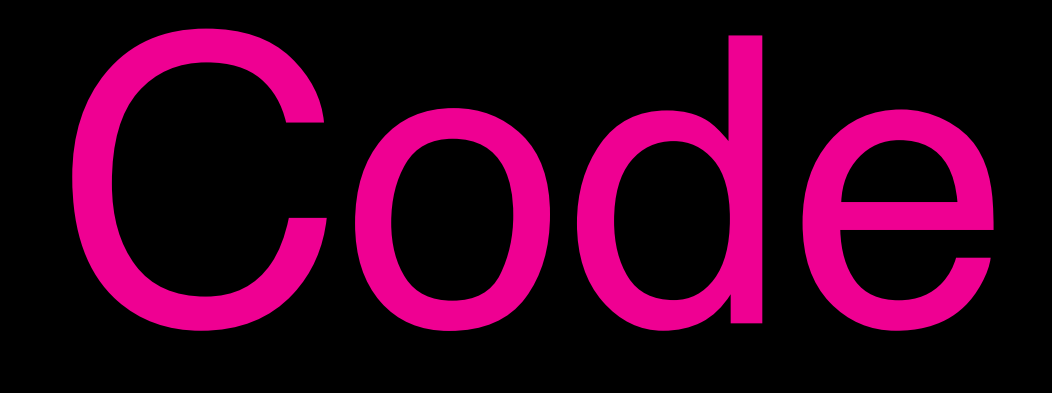

# Code Session

# Where the overhead comes from

# Reactive-Streams Lifecycle

### Phase 1: Assemble

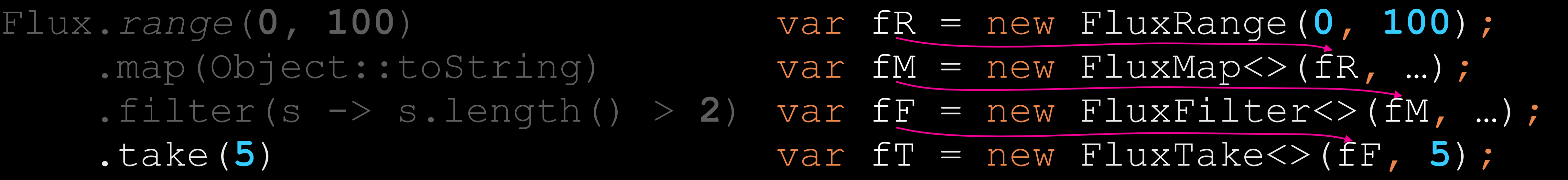

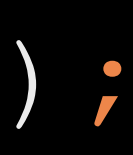

### Flux.*range*(**0, 100**) .map(Object::toString)

- 
- .take(**5**)

## We decorate **Publisher** into **Publisher** into **Publisher** …

## Phase 2: Subscription

#### Flux.*range*(**0, 100**)

- .map(Object::toString)
- .filter(s -> s.length() > **2**)
- .take(**5**)
- .subscribe(subscriber)

### **Stacktrace**

}

}

### final class FluxRange<**T**> ... {

subscribe:53, FluxRange (reactor.core.publisher) main:14, subscribe:56, FluxTake (*reactor.core.publisher*) subscribe:53, FluxFilter (*reactor.core.publisher*) subscribe:59, FluxMap (*reactor.core.publisher*) main:14, subscribe:56, FluxTake (*reactor.core.publisher*) subscribe:53, FluxFilter (*reactor.core.publisher*) subscribe:56, FluxTake (*reactor.core.publisher*) main:14,

### void subscribe(Subscriber actual) { actaul.onSubscribe( final class FluxRange<**T>** ... {<br>void subscribe(Subscriber actual) {<br>actaul.onSubscribe(<br>new RangeSubscription<>(actual,  $\left( \begin{array}{c} \hline \end{array} \right)$ ) )

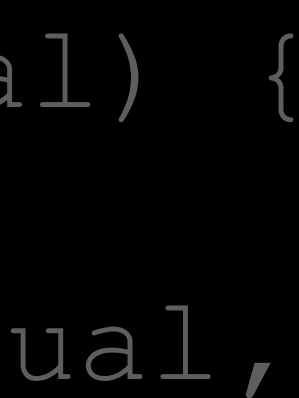

## Phase 2: Subscription

#### Flux.*range*(**0, 100**)

- .map(Object::toString)
- .filter(s -> s.length() > **2**)
- .take(**5**)
- .subscribe(subscriber)

#### Subscriber#onSubscribe(Subscription)

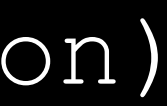

### Phase 3: Runtime

#### Flux.*range*(**0, 100**)

- .map(Object::toString)
- .filter(s -> s.length() > **2**)
- .take(**5**)
- .subscribe(subscriber)

### Subscriber#onNexplete()

#request(15)Subscription

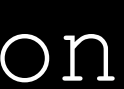

• At least 2 Objects Allocation per Operator

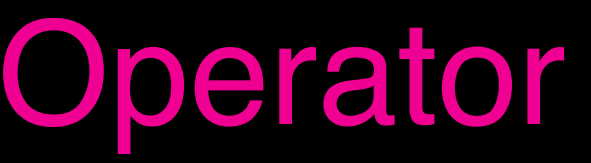

### • At least 2 Objects Allocation per Operator - Means more GC Pauses

### • At least 2 Objects Allocation per Operator - Means more GC Pauses

- 
- Deeeeeeep Stacktrace

onNext:158, BaseSubscriber (*reactor.core.publisher*) onNext:122, FluxTake\$TakeSubscriber (*reactor.core.publisher*) ) onNext:107, FluxFilter\$FilterSubscriber (*reactor.core.publisher*) ) onNext:213, FluxMap\$MapConditionalSubscriber (*reactor.core.publisher*) ) request:107, FluxRange\$RangeSubscription (*reactor.core.publisher*) ) request:281, FluxMap\$MapConditionalSubscriber (*reactor.core.publisher*) ) request:179, FluxFilter\$FilterSubscriber (*reactor.core.publisher*) ) request:154, FluxTake\$TakeSubscriber (*reactor.core.publisher*) ) onSubscribe:99, FluxTake\$TakeSubscriber (*reactor.core.publisher*) ) onSubscribe:185, FluxMap\$MapConditionalSubscriber (*reactor.core.publisher*) ) subscribe:56, FluxTake (*reactor.core.publisher*) ed to the connext:<br>  $\begin{array}{r} \text{convex} : \text{if} \text{convex} : \text{if} \text{convex} : \text{if} \text{revex} \text{if} \text{vex}} \text{if} \text{vex} \text{if} \text{vex} \text{if} \text{vex} \text{if} \text{vex} \text{if} \text{vex} \text{if} \text{vex} \text{if} \text{vex} \text{if} \text{vex} \text{if} \text{vex} \text{if} \text{vex} \text{if} \text{vex} \text{if} \text{vex} \text{if} \text{v$ 

### **Stacktrace**

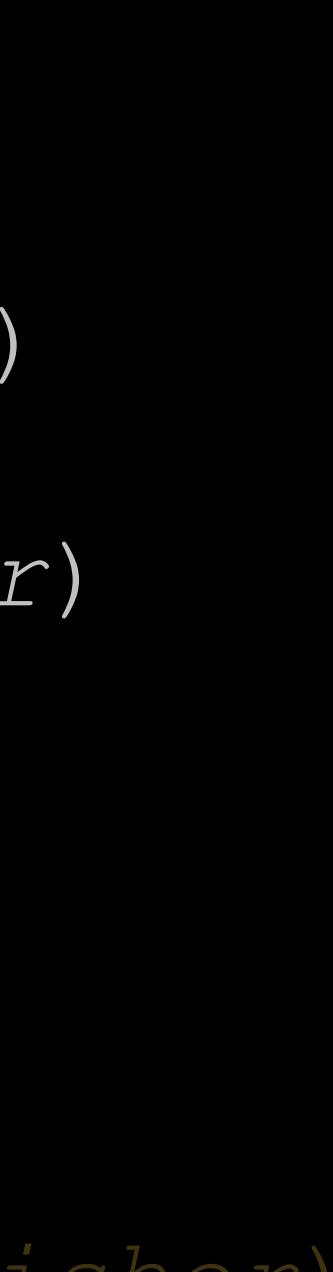

### **Compilation Limit Options**

 $\mathcal{L} = \mathcal{L} \mathcal{L} \mathcal$ 

**Table 15-4 Compilation Limit Options** 

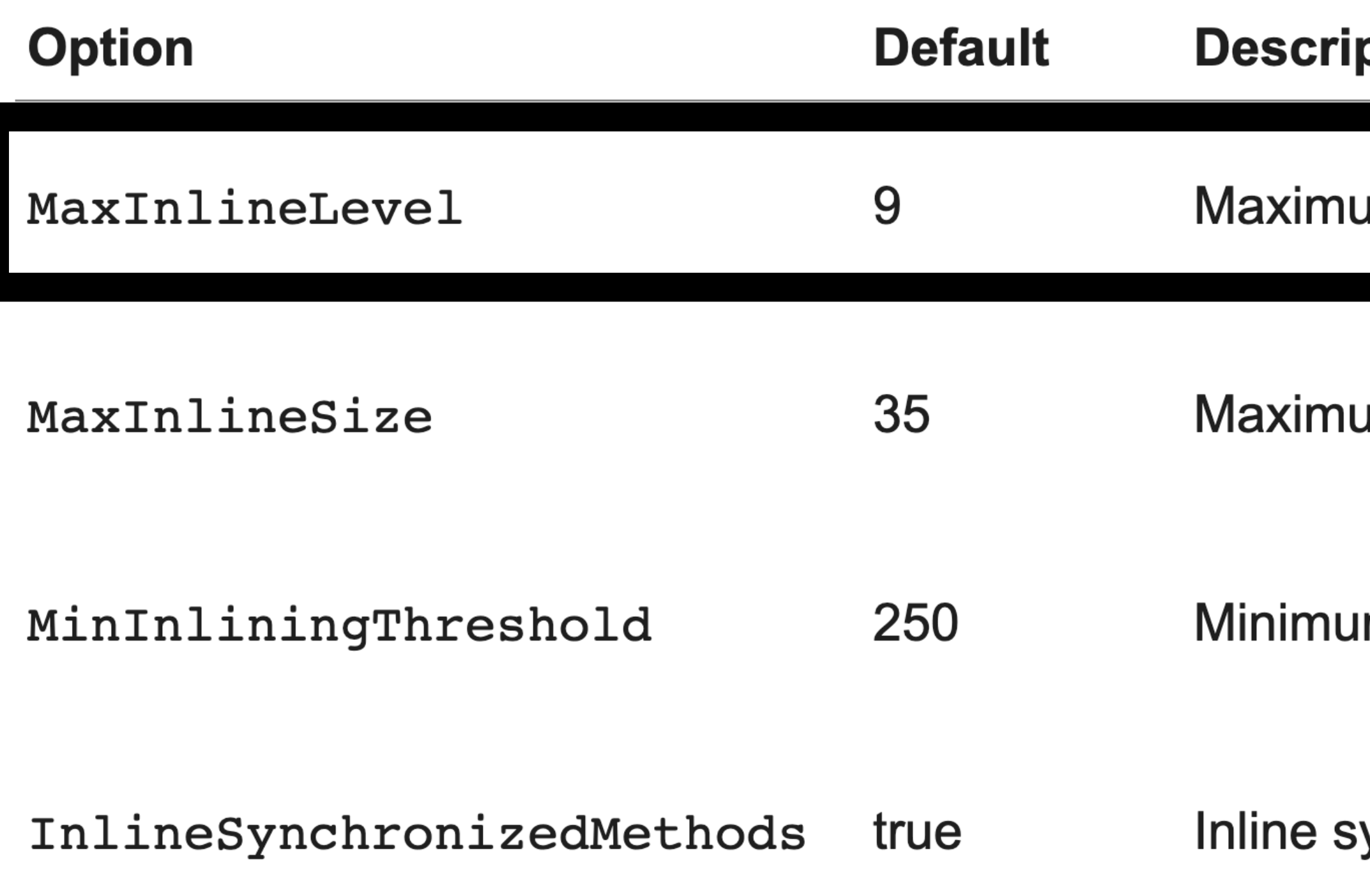

#### ption

um number of nested calls that are inlined

um bytecode size of a method to be inlined

m invocation count a method needs to have to be inlined

ynchronized methods

<https://docs.oracle.com/javase/8/embedded/develop-apps-platforms/codecache.htm#BABGGHJE>

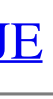

- At least 2 Objects Allocation per Operator Means more GC Pauses • Deeeeeeep Stacktrace - Means less efficient C2 and less Inlinings • Every request  $(N)$  invocation leads to an additional volatile write
- 
- 

- At least 2 Objects Allocation per Operator Means more GC Pauses • Deeeeeeep Stacktrace - Means less efficient C2 and less Inlinings • Every request  $(N)$  invocation leads to an additional volatile write -Means more expensive CPU instructions
- 
- 

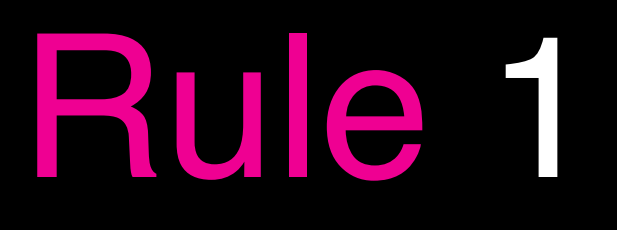

# Or Make Imperative Great Again Do LESS operators

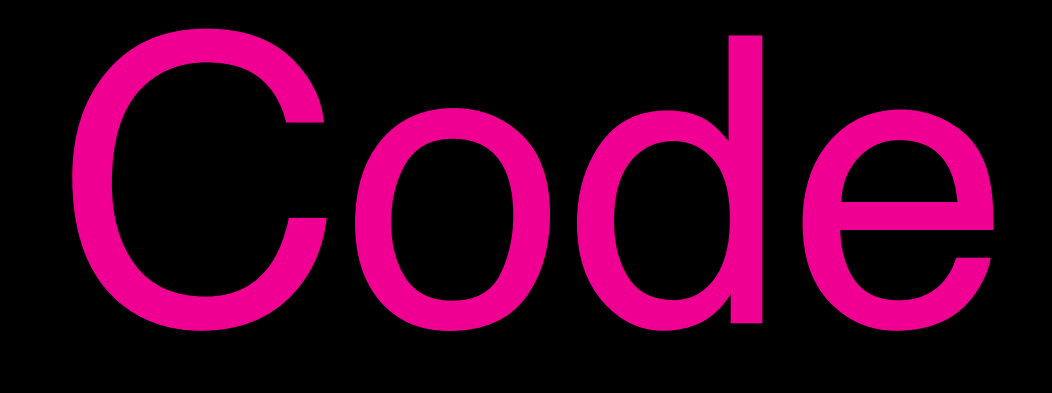

# Code Session

## Rule 1: Summary

- Reduce number of plain operators like map / filter / doOnXXX
- Replace trailing map + filter -> handle

# Reactive-Streams Heavy Operators

## Reactive Streams: Heavy Operators

- 
- 
- 
- 
- 
- 
- - - -
			-
- 
- 
- 
- -
	-
- 
- 
- 

• FluxFlatMap

## Reactive Streams: Heavy Operators

SubStream

SubStream

SubStream

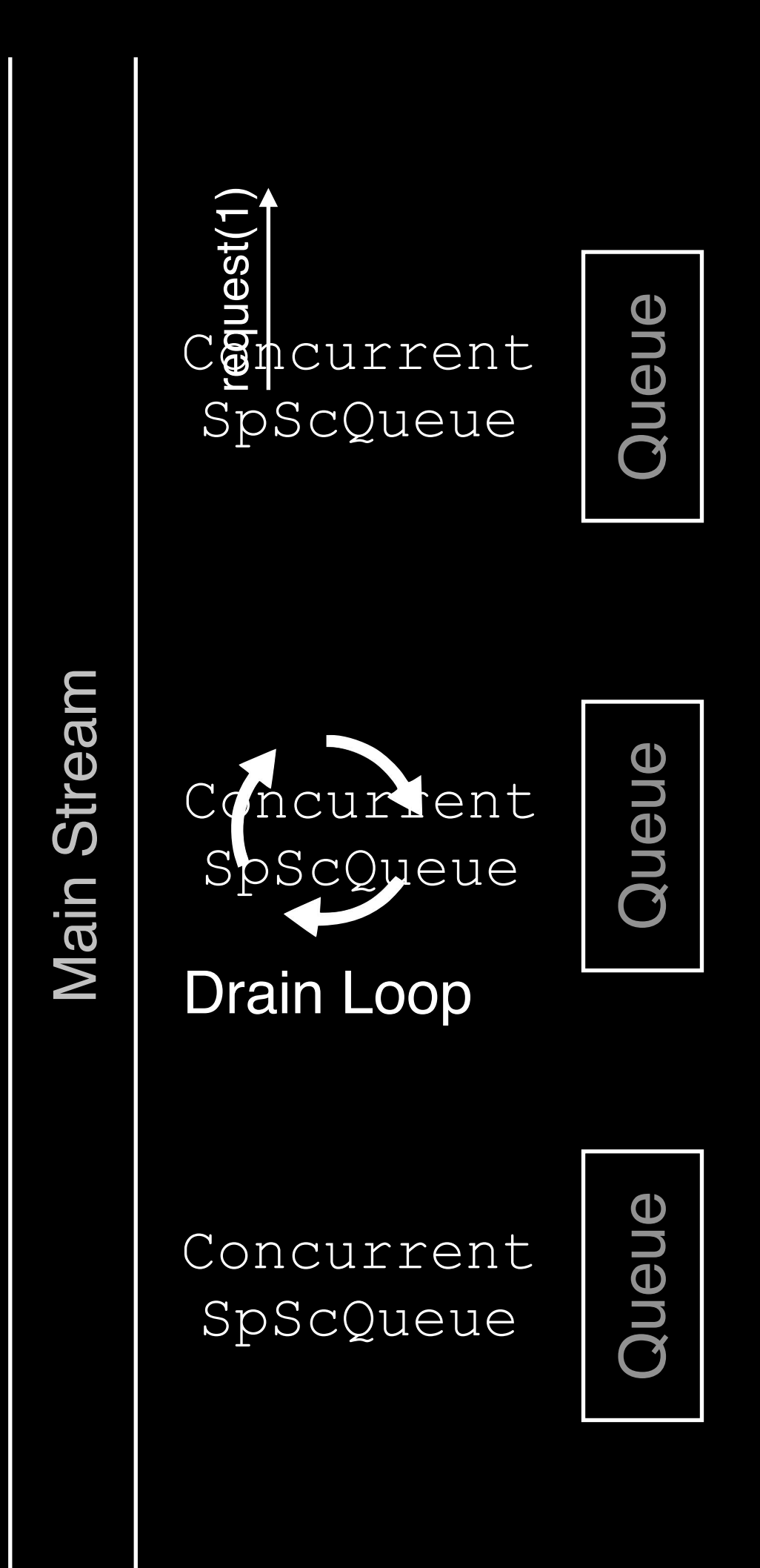

- FluxFlatMap
- FluxGroupBy

Stream Main Stream Main

## Reactive Streams: Heavy Operators

SubStream

SubStream

SubStream

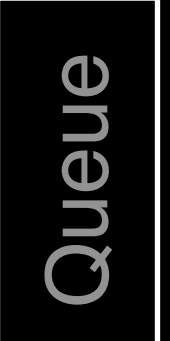

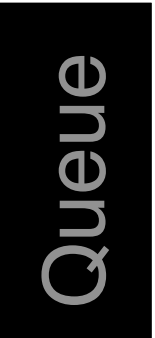

Queue

- FluxFlatMap
- FluxGroupBy
- FluxPublishOn
- 
- 
- 
- -
	-
- 
- 
- 

## Reactive Streams: Heavy Operators

- FluxFlatMap
- FluxGroupBy
- FluxPublishOn

• FluxConcatMap

## Reactive Streams: Heavy Operators

Concurrent SpScQueue

- FluxFlatMap N Queues per Streams
- FluxGroupBy

- FluxPublishOn
- FluxConcatMap

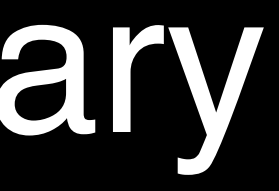

### (Max N = Max Concurrency)

- FluxFlatMap N Queues per Streams + volatile read/write per Element
- FluxGroupBy N Queues per Streams
- FluxPublishOn
- FluxConcatMap

### (Max N = Unlimited)

- FluxFlatMap N Queues per Streams + volatile read/write per Element
- FluxGroupBy N Queues per Streams
- FluxPublishOn volatile read/write per Element
- FluxConcatMap

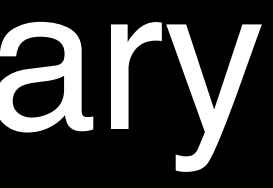

- FluxFlatMap N Queues per Streams + volatile read/write per Element
- FluxGroupBy N Queues per Streams
- FluxPublishOn volatile read/write per Element
- FluxConcatMap one extra Queue Object

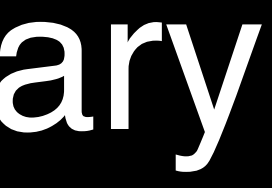

# Whenever It Possible Avoid flatMap

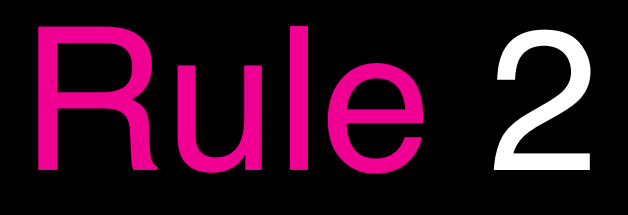

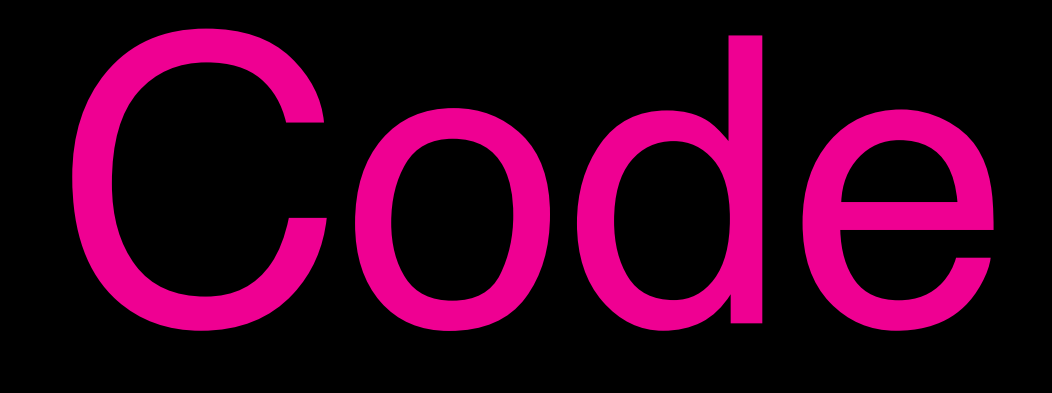

# Code Session

## Rule 2: Summary

- Handle Errors with Handle (flatMap + try/catch -> handle)
- Replace FlatMap with ConcatMap for synchronous sub streams

# Whenever It Possible Know Your Tool

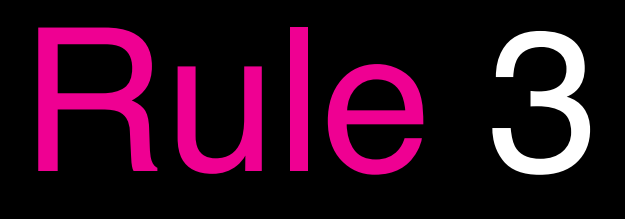

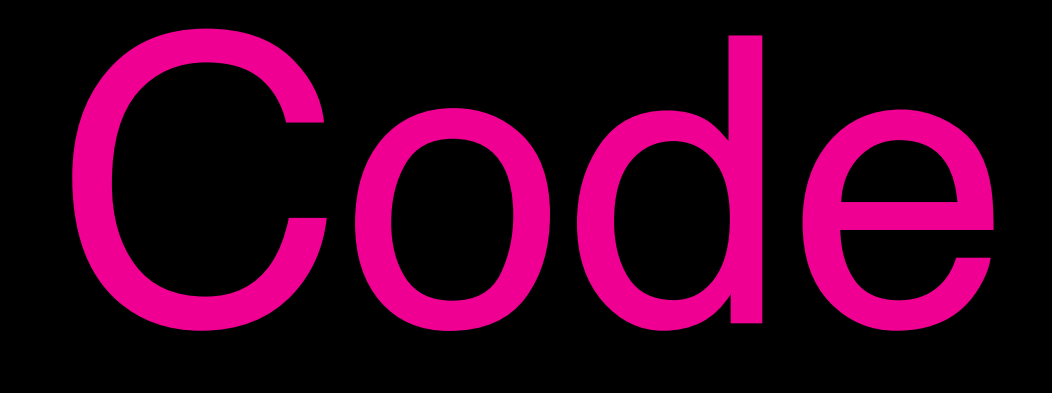

# Code Session

## Rule 3: Summary

- FlatMap / ConcatMap / PublishOn /
- Queues can give different Queue impl with different performance characteristics
- Reduce number of request(N) by tuning prefetch params

# Whenever It Possible Use Shiny Graal

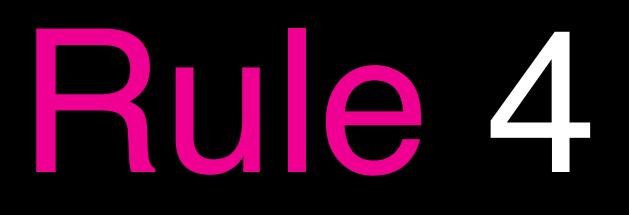

### ImperativeVsReactivePerfTest\_x10 Throughput  $\mathbf{Q} \mid \mathbf{I}$ . 42

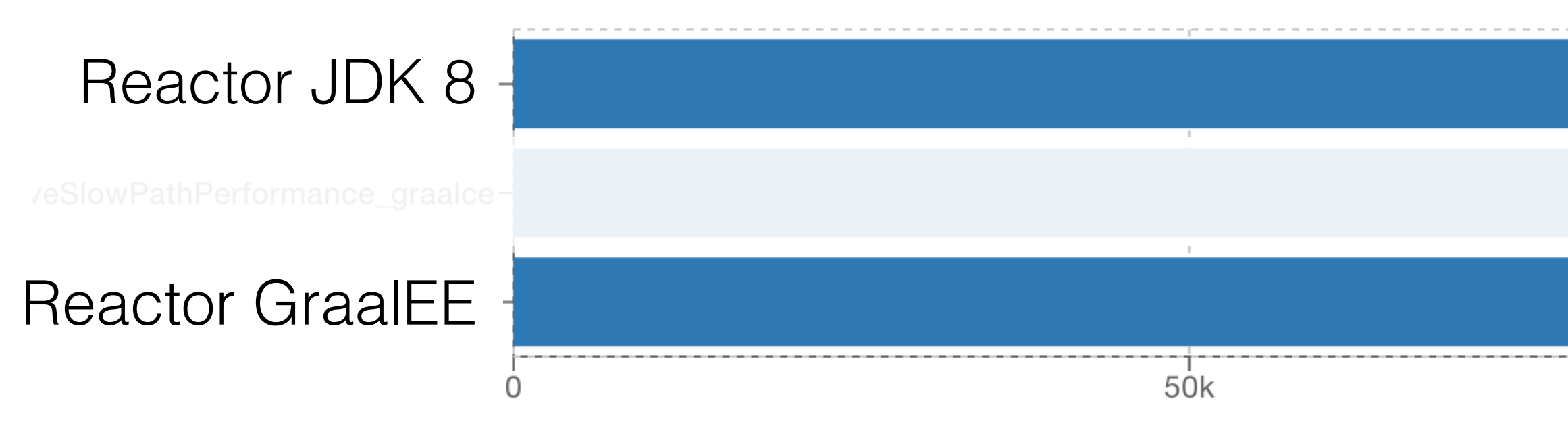

ImperativeVsReactivePerfTest\_x1000000 Throughput | @ | IF | 4

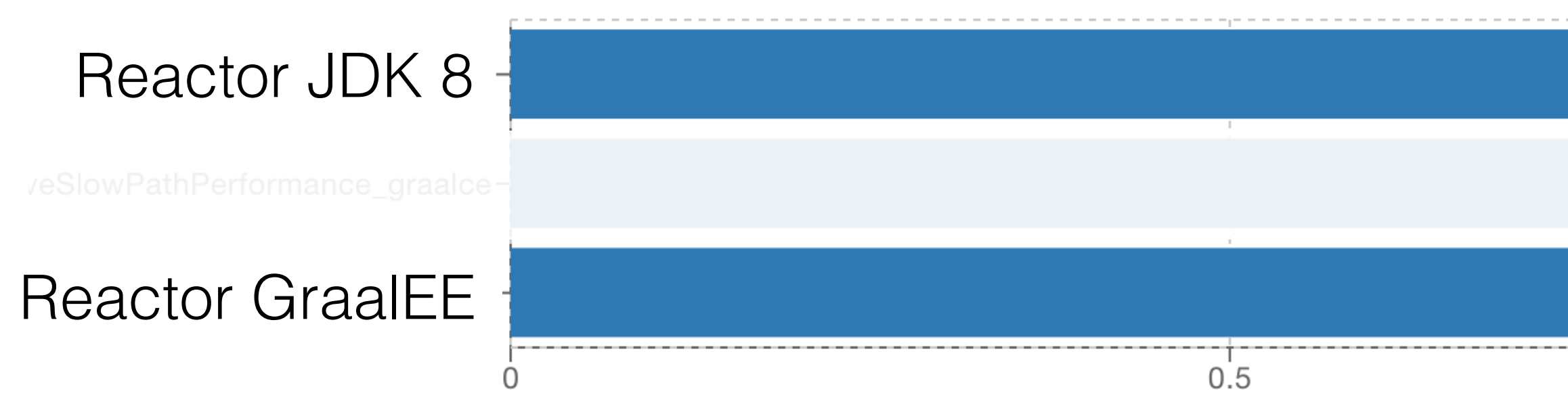

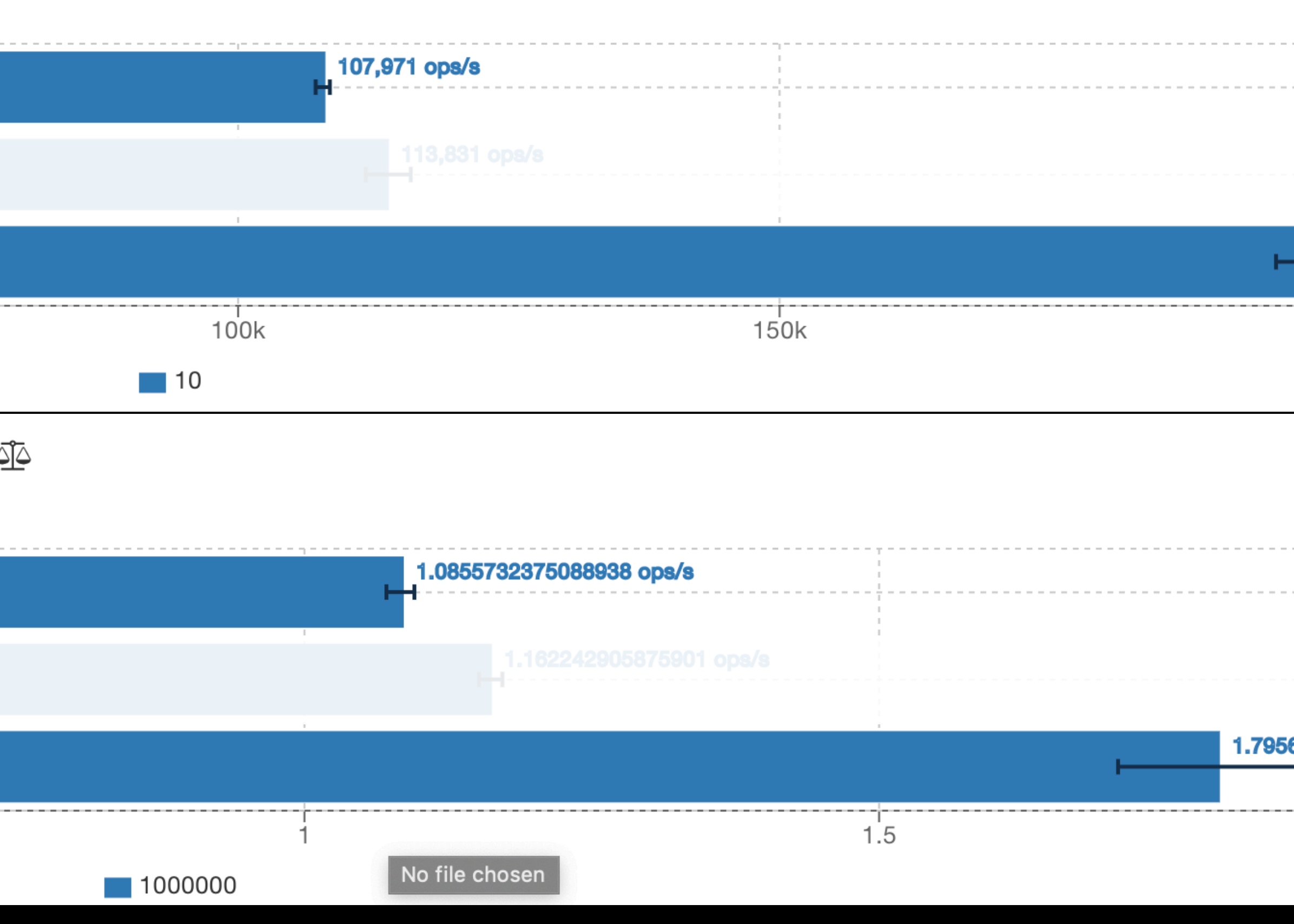

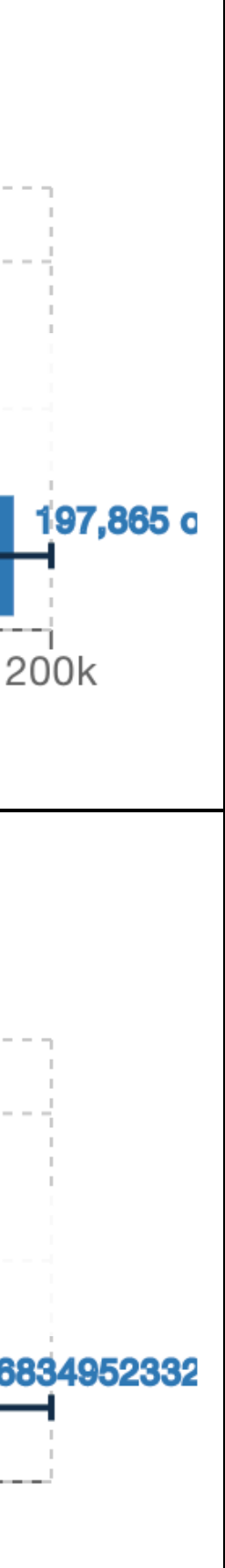

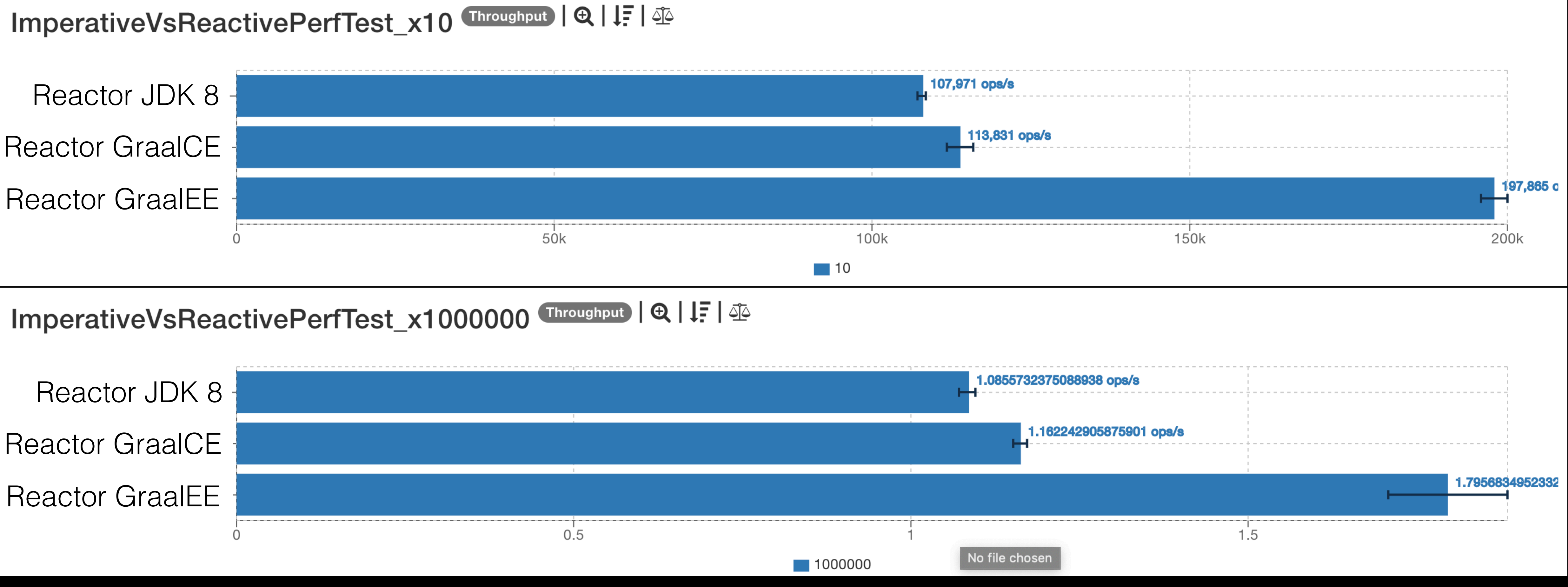

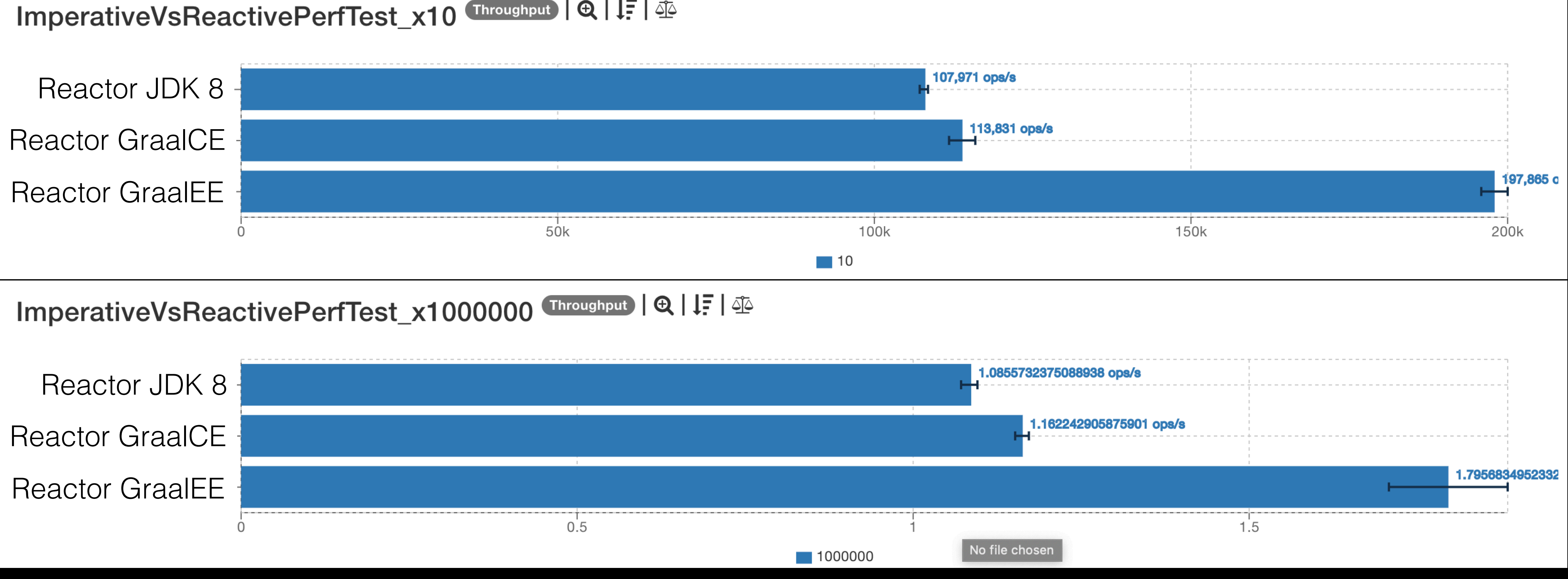

## Takeaways

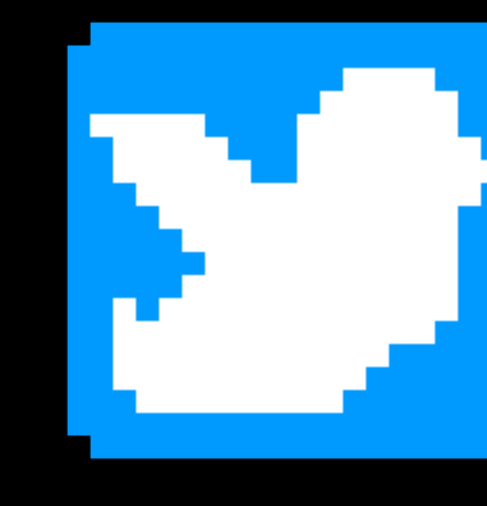

- Avoid Operators redundancy
- Use Imperative
- Use flatMap correctly
- Tune your Reactor
- Get better inlining with Graal

### @OlehDokuka

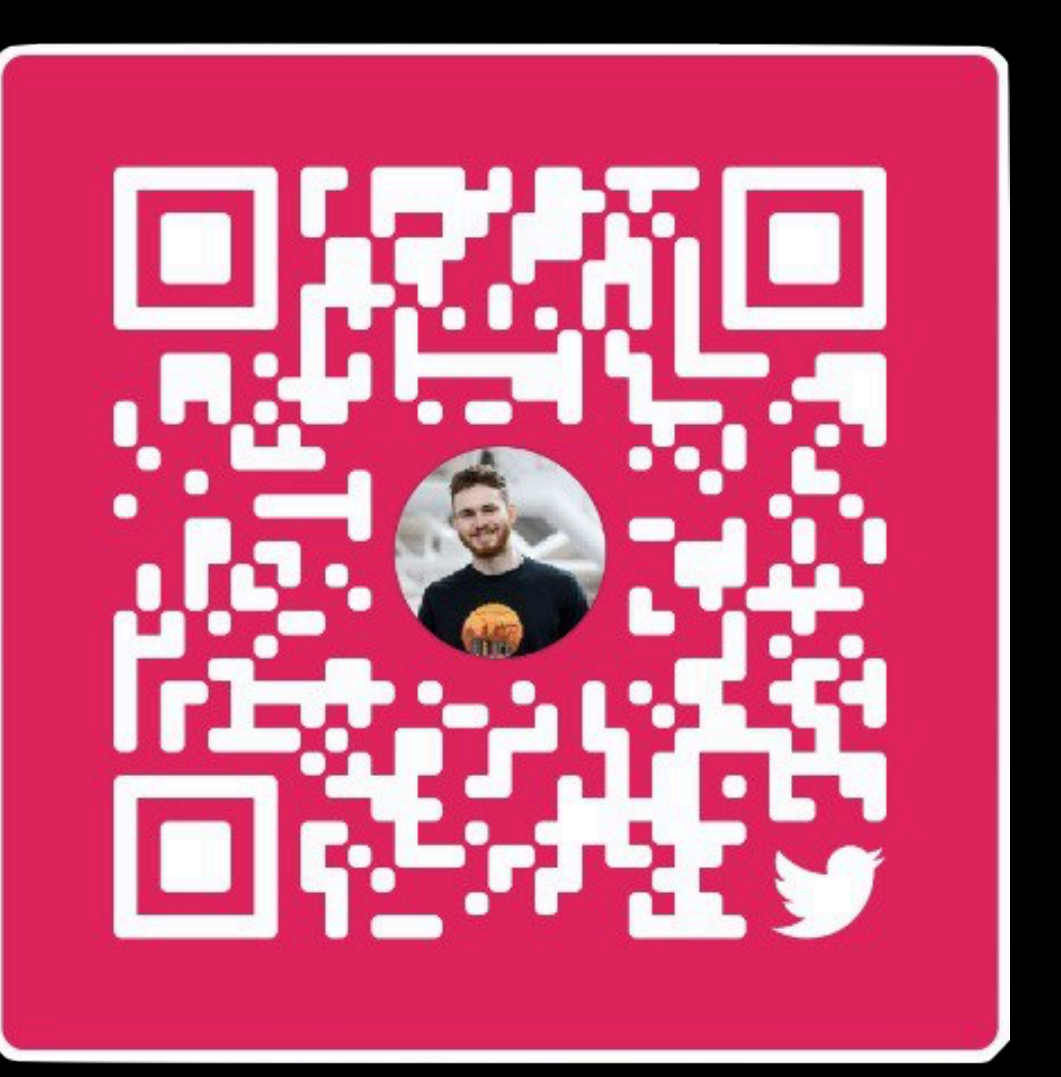